# Package 'broman'

October 12, 2022

<span id="page-0-0"></span>Version 0.80 Date 2022-07-08 Title Karl Broman's R Code Description Miscellaneous R functions, including functions related to graphics (mostly for base graphics), permutation tests, running mean/median, and general utilities. Author Karl W Broman [aut, cre] (<<https://orcid.org/0000-0002-4914-6671>>), Aimee Teo Broman [ctb] (<<https://orcid.org/0000-0003-3783-2807>>) Maintainer Karl W Broman <br />
coman@wisc.edu> **Depends**  $R (= 2.15.0)$ Imports utils, graphics, grDevices, stats, ggplot2, grid Suggests testthat, devtools, roxygen2 License GPL-3 URL <https://github.com/kbroman/broman> BugReports <https://github.com/kbroman/broman/issues> Encoding UTF-8 ByteCompile true LazyData true RoxygenNote 7.2.0 NeedsCompilation yes Repository CRAN

## R topics documented:

Date/Publication 2022-07-08 15:30:09 UTC

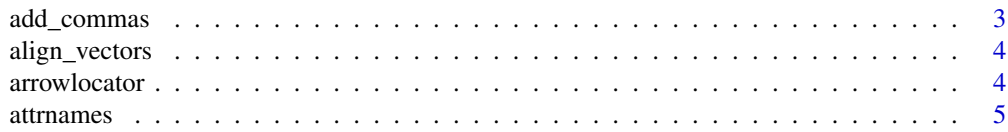

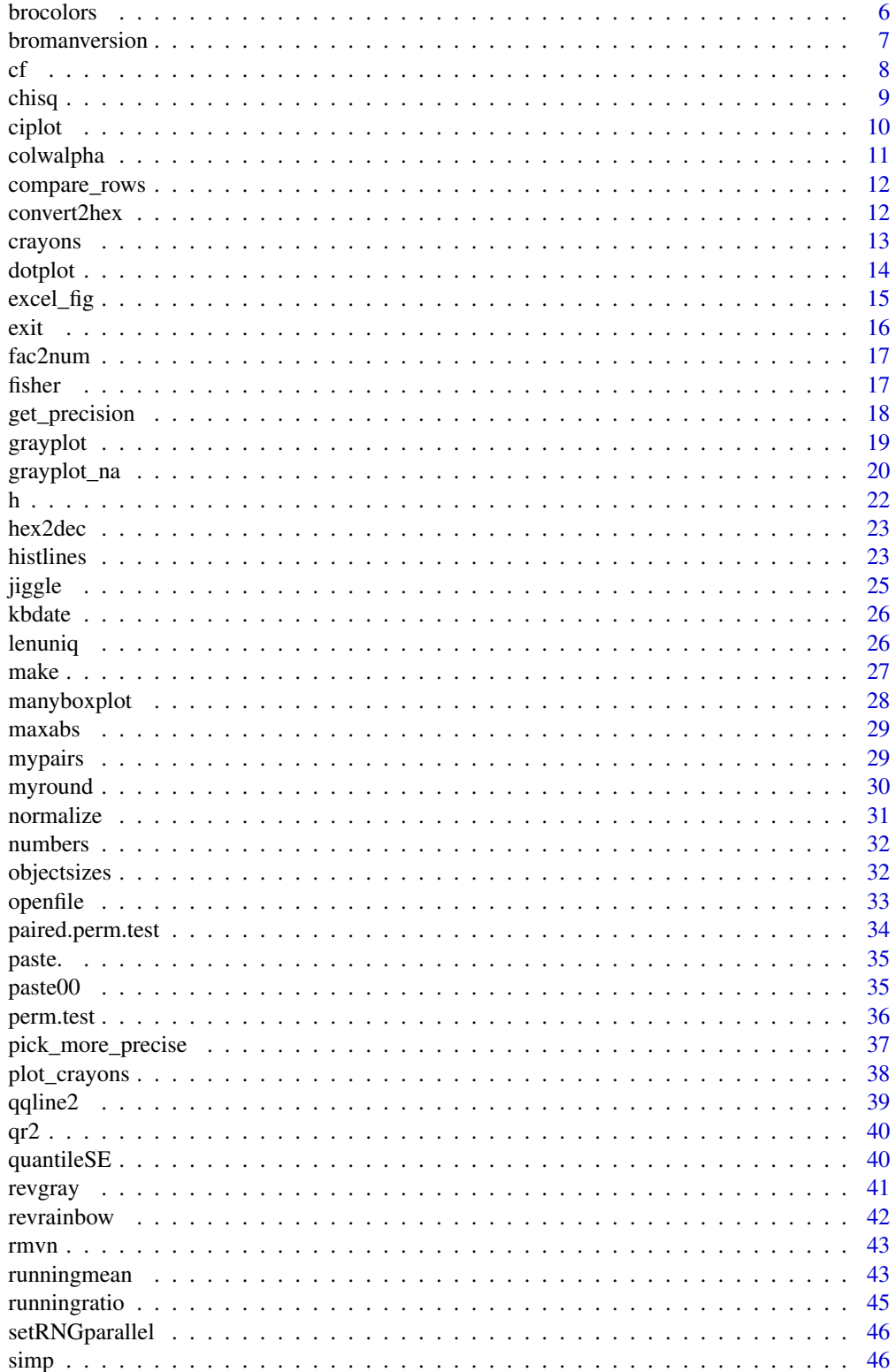

### <span id="page-2-0"></span>add\_commas 3

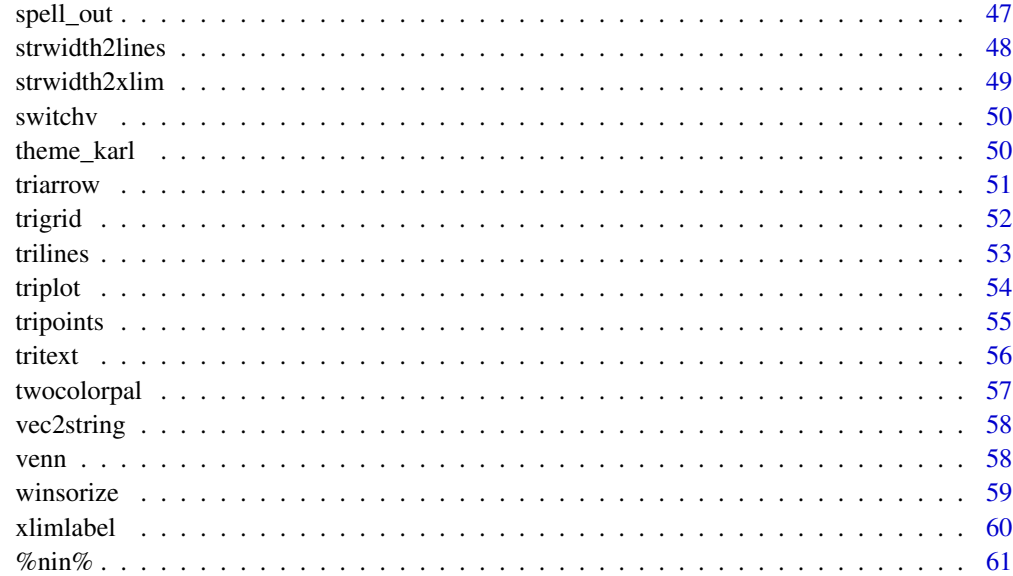

#### $\blacksquare$  Index  $\blacksquare$

add\_commas *Add commas to a large number*

### Description

Convert a number to a string, with commas every 3rd digit

### Usage

add\_commas(numbers)

### Arguments

numbers Vector of non-negative numbers (will be rounded to integers)

### Value

Character string with numbers written like "7,547,085".

### Examples

add\_commas(c(231, 91310, 2123, 9911001020, 999723285))

<span id="page-3-0"></span>align\_vectors *Align two vectors*

#### Description

Align two vectors using their names attributes, either expanding with NAs or reducing to the common values.

#### Usage

align\_vectors(x, y, expand = TRUE)

### Arguments

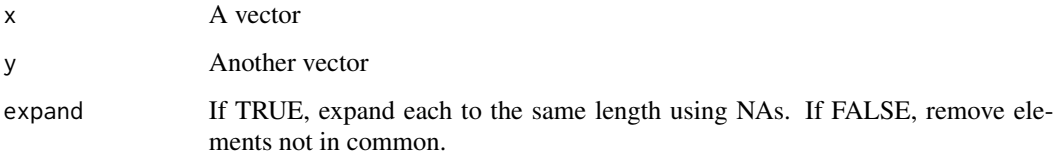

#### Value

A list with two components, x and y

arrowlocator *Use the locator function to plot an arrow*

### Description

Use the [graphics::locator\(\)](#page-0-0) function to indicate the endpoints of an arrow and then plot it.

#### Usage

```
arrowlocator(
  reverse = FALSE,
  horizontal = FALSE,
  vertical = FALSE,
  length = 0.1,
  ...
\mathcal{L}
```
#### <span id="page-4-0"></span>attrnames 5

#### Arguments

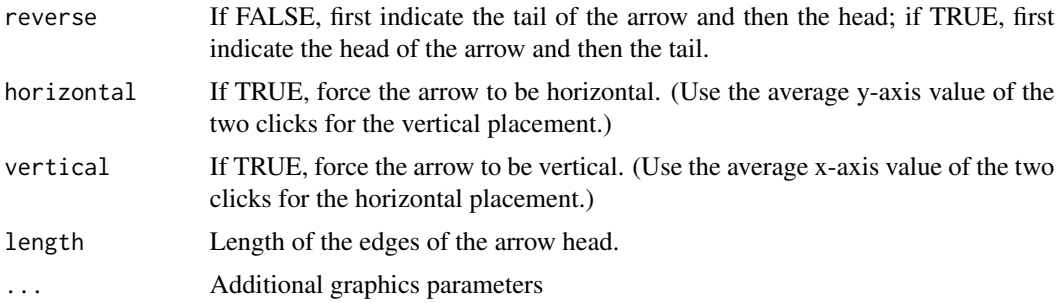

### Details

Use [graphics::locator\(\)](#page-0-0) to indicate the two endpoints of an arrow and then draw it.

### Value

The locations of the endpoints of the arrow, as a two-row matrix. The first row indicates the location of the tail of the arrow; the second row indicates the location of the head of the arrow.

### See Also

[graphics::arrows\(\)](#page-0-0), [graphics::locator\(\)](#page-0-0)

### Examples

```
## Not run:
plot(0,0,type="n", xlab="", ylab="", xlim=c(0,100), ylim=c(0,100))
arrowlocator(col="blue", lwd=2)
```
## End(Not run)

attrnames *Get names of attributes*

### Description

Get the names of the attributes of an object

### Usage

```
attrnames(object)
```
### Arguments

object Any object

#### <span id="page-5-0"></span>Details

It just does names(attributes(object)).

#### Value

Vector of character strings with the names of the attributes.

#### Examples

```
x \leftarrow \text{matrix}(1:100, \text{ncol}=5)colnames(x) <- LETTERS[1:5]
attrnames(x)
```
<span id="page-5-1"></span>brocolors *Vectors of colors for figures*

#### Description

Creates different vectors of related colors that may be useful for figures.

#### Usage

```
brocolors(
 set = c("general", "general2", "bg", "bgpng", "CC", "CCalt", "f2", "sex", "main",
    "crayons", "web")
)
```
#### Arguments

set Character string indicating a set of colors.

### Value

Vector of character strings representing the chosen set of colors, in RGB.

#### See Also

[plot\\_crayons\(\)](#page-37-1)

```
par(mar=c(0.6,5.1,0.6,0.6))
plot(0, 0, type="n", xlab="", ylab="", xlim=c(0, 9), ylim=c(8.5, 0), yaxs="i",
     xaxt="n", yaxt="n", xaxs="i")
axis(side=2, at=1:8, c("general", "general2", "bg", "bgpng", "CC", "f2", "sex", "main"), las=1)
gen <- brocolors("general")
points(seq(along=gen), rep(1,length(gen)), pch=21, bg=gen, cex=4)
text(seq(along=gen), rep(c(0.55, 0.7), length(gen))[seq(along=gen)], names(gen))
```
#### <span id="page-6-0"></span>bromanversion 7

```
gen2 <- brocolors("general2")
points(seq(along=gen2), rep(2,length(gen2)), pch=21, bg=gen2, cex=4)
text(seq(along=gen2), rep(1+c(0.55, 0.7), length(gen2))[seq(along=gen2)], names(gen2))
points(1, 3, pch=21, bg=brocolors("bg"), cex=4)
points(1, 4, pch=21, bg=brocolors("bgpng"), cex=4)
CC <- brocolors("CC")
points(seq(along=CC), rep(5,length(CC)), pch=21, bg=CC, cex=4)
text(seq(along=CC), rep(4+c(0.55, 0.7), length(CC))[seq(along=CC)], names(CC))
f2 <- brocolors("f2")
points(seq(along=f2), rep(6,length(f2)), pch=21, bg=f2, cex=4)
text(seq(along=f2), rep(5.7, length(f2)), names(f2))
sex <- brocolors("sex")
points(seq(along=sex), rep(7,length(sex)), pch=21, bg=sex, cex=4)
text(seq(along=sex), rep(6.7, length(sex)), names(sex))
points(1, 8, pch=21, bg=brocolors("main"), cex=4)
```
bromanversion *Installed version of R/broman*

#### Description

Print the version number of the currently installed version of R/broman.

#### Usage

```
bromanversion()
```
### Value

A character string with the version number of the currently installed version of R/broman.

#### Examples

bromanversion()

<span id="page-7-0"></span>Check whether two objects are the same, including their patterns of NAs.

### Usage

 $cf(a, b)$ 

#### Arguments

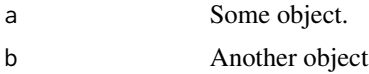

### Details

It's not very complicated:  $((is.na(a) & is.na(b)) | (!is.na(a) & is.na(b) & as == b))$ 

#### Value

Boolean object with TRUE indicating an element is the same.

```
x \leq -c(5, 8, 9, NA, 3, NA)y \leq -c(5, 2, 9, 4, NA, NA)cf(x,y)x <- matrix(rnorm(1000), ncol=20)
x[sample(seq(along=x), 100)] <- NA
all(cf(x,x))
dim(cf(x,x))
y \leq -xy[4,8] < -NAsum('cf(x,y))y[6,2] < -18sum(!cf(x,y))
y[6,5] < -32sum('cf(x,y))x \leftarrow as.data-frame(x)y <- as.data.frame(y)
sum('cf(x,y))x \leftarrow as.list(x)y \leftarrow as.list(y)
```
#### <span id="page-8-0"></span>chisq 9

```
sapply(cf(x,y), function(a) sum(!a))
```
#### <span id="page-8-1"></span>chisq *Chi-square test by simulation for a two-way table*

### Description

Calculate a p-value for a chi-square test by Monte Carlo simulation.

#### Usage

 $chisq(tab, n.sim = 1000)$ 

#### Arguments

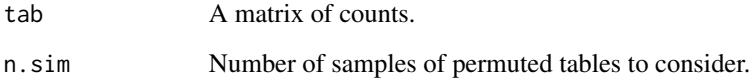

### Details

This is like the function [stats::chisq.test\(\)](#page-0-0), but calculates an approximate P-value rather than refering to asymptotics. This will be better for large, sparse tables.

#### Value

A single number: the P-value testing independence of rows and columns in the table.

#### See Also

[stats::chisq.test\(\)](#page-0-0), [stats::fisher.test\(\)](#page-0-0), [fisher\(\)](#page-16-1)

```
TeaTasting \leq matrix(c(3,1,1,3), nrow=2)
chisq(TeaTasting,1000)
```
<span id="page-9-0"></span>Uses [grayplot\(\)](#page-18-1) to plot a set of confidence intervals.

#### Usage

```
ciplot(
  est,
  se = NULL,lo = NULL,hi = NULL,SEmult = 2,
  labels = NULL,
  rotate = FALSE,
  ...
)
```
### Arguments

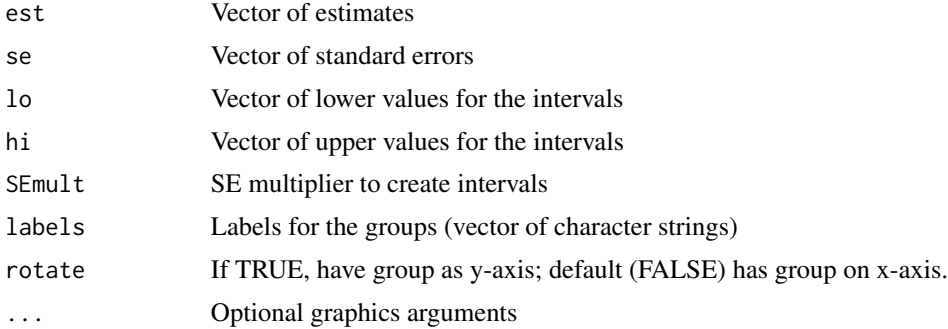

#### Details

Calls [grayplot\(\)](#page-18-1) with special choices of graphics parameters, as in [dotplot\(\)](#page-13-1).

Provide either se or both lo and hi. In the case that se is used, the intervals will be est +/- SEmult \* se.

If labels is not provided, group names are taken from the names(est). If that is also missing, we use capital letters.

You can control the CI line widths with  $ci$ <sub>-</sub>lwd and the color of the CI segments with ci<sub>-col</sub>. You can control the width of the segments at the top and bottom with ci\_endseg.

#### Value

None.

### <span id="page-10-0"></span>colwalpha 11

### See Also

[grayplot\(\)](#page-18-1), [dotplot\(\)](#page-13-1)

### Examples

```
x \le - rnorm(40, c(1,3))
g <- rep(c("A", "B"), 20)
me <- tapply(x, g, mean)
se <- tapply(x, g, function(a) sd(a)/sqrt(sum(!is.na(a))))
ciplot(me, se) # default is +/- 2 SE
ciplot(me, se, SEmult=1)
ciplot(me, se, rotate=TRUE)
lo \le me - 2*sehi <- me + 2*seciplot(me, lo=lo, hi=hi)
```
colwalpha *Convert a color to use alpha transparency*

### Description

Convert a color to RGB and then to RGB with alpha transparency

#### Usage

```
colwalpha(color, alpha = 1)
```
### Arguments

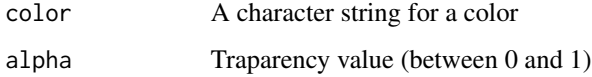

### Value

A character string representing a color

### Examples

colwalpha(c("blue", "red"), 0.5)

<span id="page-11-0"></span>

For all pairs of rows in a matrix, calculate the proportion of mismatches or the RMS difference.

### Usage

```
compare_rows(mat, method = c("prop_mismatches", "rms_difference"))
```
#### Arguments

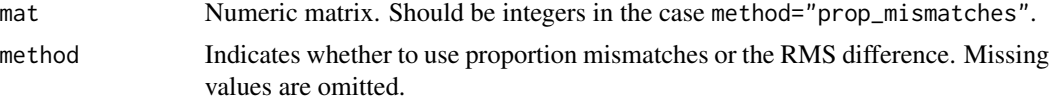

#### Value

A square matrix of dimension nrow(mat) with NAs on the diagonal and the calculated statistic in the body.

### Examples

 $n < -10$  $p$  <- 200 x <- matrix(sample(1:4, n\*p, replace=TRUE), ncol=p) d <- compare\_rows(x)

convert2hex *Convert decimal to hex*

#### <span id="page-11-1"></span>Description

Convert a number to hexidecimal notation.

#### Usage

convert2hex(d)

#### Arguments

d A vector of integers (must be  $\lt$  2^31).

### Value

The input in hex, as character strings.

#### <span id="page-12-0"></span>crayons and the contract of the contract of the contract of the contract of the contract of the contract of the contract of the contract of the contract of the contract of the contract of the contract of the contract of th

### See Also

[hex2dec\(\)](#page-22-1)

### Examples

convert2hex(333) dec2hex(333) dec2hex(0:30)

crayons *Crayon colors*

### Description

Vector of colors corresponding to Crayola crayons

### Usage

```
crayons(color_names = NULL, ...)
```
### Arguments

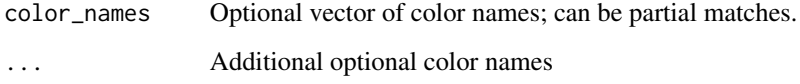

#### Value

Vector of named RGB colors

### References

[https://en.wikipedia.org/wiki/List\\_of\\_Crayola\\_crayon\\_colors](https://en.wikipedia.org/wiki/List_of_Crayola_crayon_colors)

### See Also

[plot\\_crayons\(\)](#page-37-1), [brocolors\(\)](#page-5-1)

<span id="page-13-1"></span><span id="page-13-0"></span>Like the grayplot () function, but with one axis assumed to be categorical.

#### Usage

```
dot(group, y, jiggle = NULL, max_jiggle = 0.45, rotate = FALSE, ...)
```
### Arguments

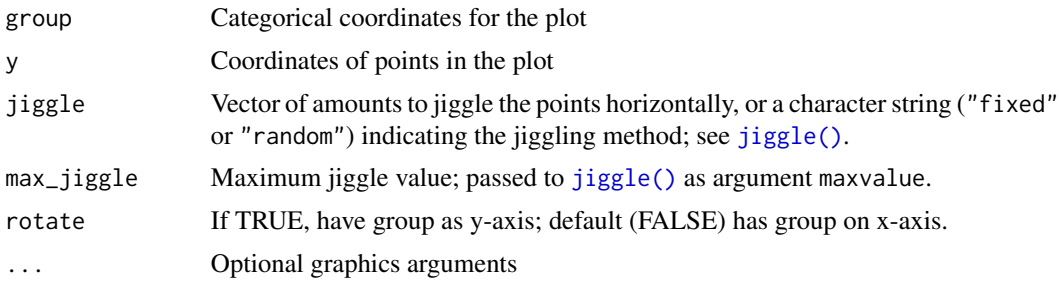

### Details

Calls [grayplot\(\)](#page-18-1) with special choices of graphics parameters for the case of categorical x.

If group is a factor, the order of the groups is as in the levels. Otherwise, we take sort(unique(group)). So if you want to control the order of the levels, make group a factor with the levels in the desired order, for example group <- factor(group, levels=unique(group)).

#### Value

None.

### See Also

[grayplot\(\)](#page-18-1)

```
x \le rnorm(40, c(1,3))
g <- rep(c("A", "B"), 20)
dotplot(g, x)
dotplot(g, x, "fixed")
dotplot(g, x, runif(length(g), -0.25, 0.25))
```
<span id="page-14-0"></span>

Turn a matrix of data into an SVG of how it might look in Excel

### Usage

```
excel_fig(
 mat,
 file = NULL,
  cellwidth = 80,
  cellheight = 26,
  textsize = 16,
  fig_width = NULL,
  fig_height = NULL,
 border = "#CECECE",
  headcol = "#E9E9E9",
  headborder = "#969696"headtextcol = "#626262",
  textcol = "black",
  row_names = FALSE,
  col_names = TRUE,
  hilitcells = NULL,
 hilitcolor = "#F0DCDB",
 1wd = 1,direct2svg = FALSE,
 mar = rep(0.1, 4)\mathcal{L}
```
### Arguments

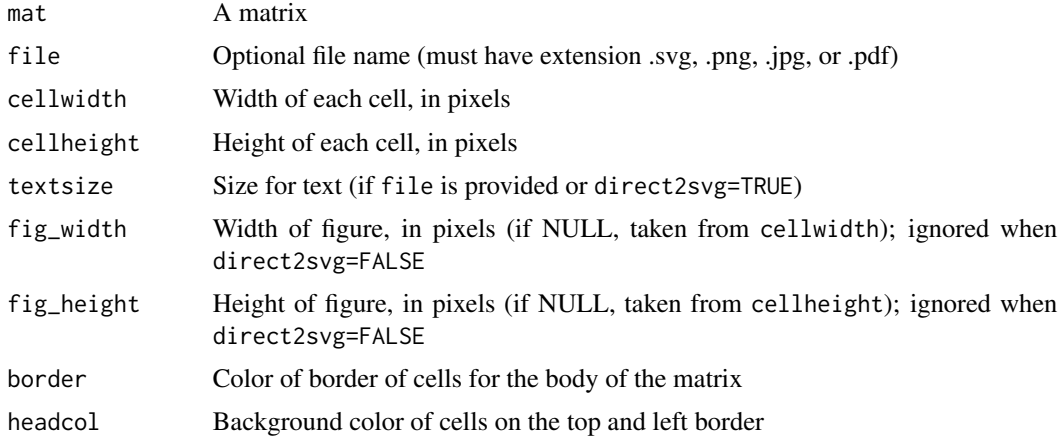

<span id="page-15-0"></span>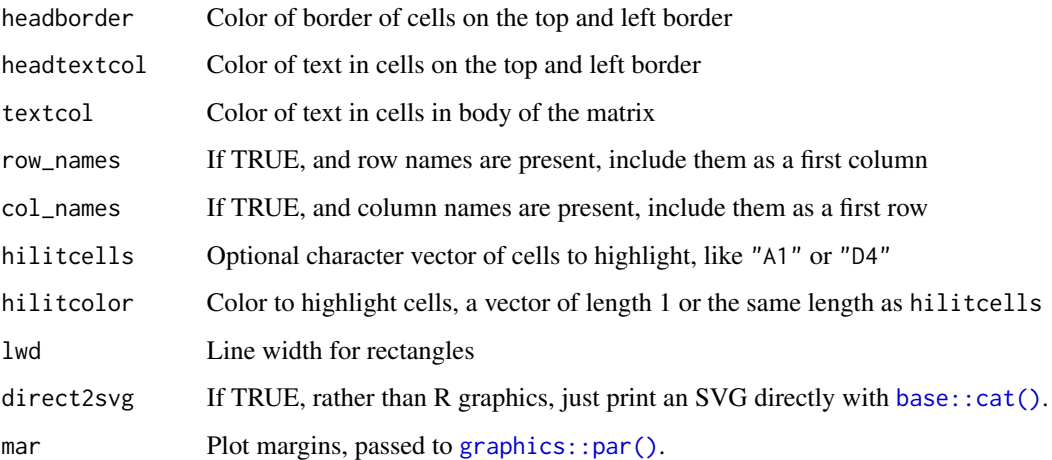

### Examples

```
df <- data.frame(id= c(101, 102, 103),
                sex= c("M", "F", "M"),
                weight=c(22.3, 15.8, 19.7),
                stringsAsFactors=FALSE)
excel_fig(df, col_names=TRUE)
```
exit *exit R without saving*

### Description

exit R without saving workspace.

### Usage

exit()

## Details

This just calls q("no")

### Value

None.

<span id="page-16-0"></span>

Convert a factor with numeric levels to a non-factor

### Usage

fac2num(x)

#### Arguments

x A vector containing a factor with numeric levels

#### Value

The input factor made a numeric vector

### Examples

```
x <- factor(c(3, 4, 9, 4, 9), levels=c(3,4,9))
fac2num(x)
```
<span id="page-16-1"></span>fisher *Fisher's exact test for a two-way table*

#### Description

Performs a sampling version of Fisher's exact test for a two-way contingency table.

#### Usage

fisher(tab, n.sim = 1000)

#### Arguments

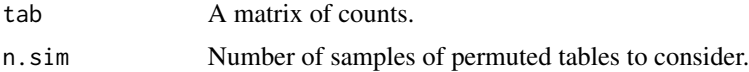

#### Details

This is like the function [stats::fisher.test\(\)](#page-0-0), but calculates an approximate P-value rather than performing a complete enumeration. This will be better for large, sparse tables.

<span id="page-17-0"></span>A single number: the P-value testing independence of rows and columns in the table.

### See Also

[stats::chisq.test\(\)](#page-0-0), [stats::fisher.test\(\)](#page-0-0), [chisq\(\)](#page-8-1)

#### Examples

```
TeaTasting \leq matrix(c(3,1,1,3), nrow=2)
fisher(TeaTasting,1000)
```
### get\_precision *Determine the precision of a number*

### Description

Determine the precision of a number, as the number of digits past the decimal point.

#### Usage

get\_precision(x, ...)

#### Arguments

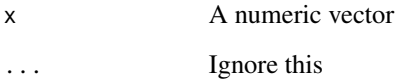

#### Details

If the number is expressed in scientific notation, we take the number of digits

### Value

A vector of integers, with the number of digits (to the last non-zero digit) past the decimal point.

<span id="page-18-1"></span><span id="page-18-0"></span>

Like the plot function, but using a gray background just for the plot region.

### Usage

```
grayplot(
 x,
 y = NULL,...,
  type = "p",hlines = NULL,
 hlines.col = "white",
 hlines.lty = 1,
 hlines.lwd = 1,
 vlines = NULL,
  vlines.col = "white",
  vlines.lty = 1,
  vlines.lwd = 1,
 xat = NULL,yat = NULL,bgcolor = "gray90",
 pch = 21,
 bg = "lightblue",
 col = "black",
  v_over_h = FALSE
\mathcal{L}
```
### Arguments

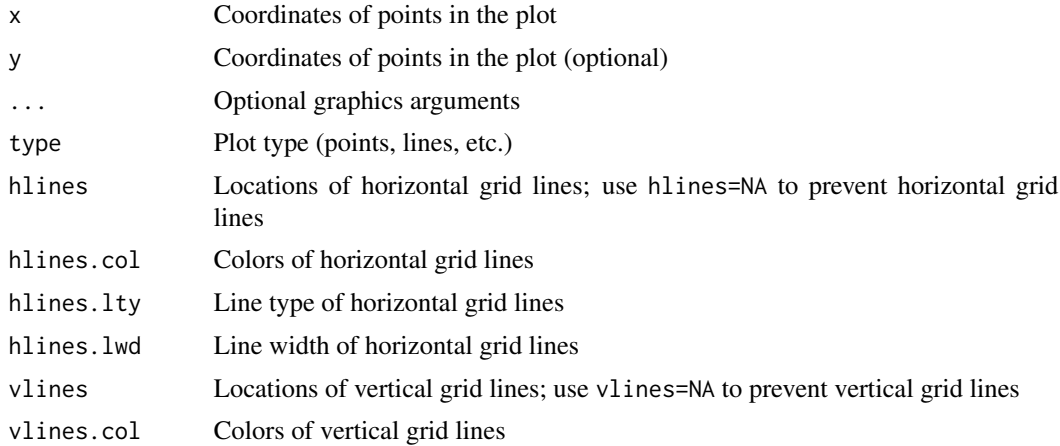

<span id="page-19-0"></span>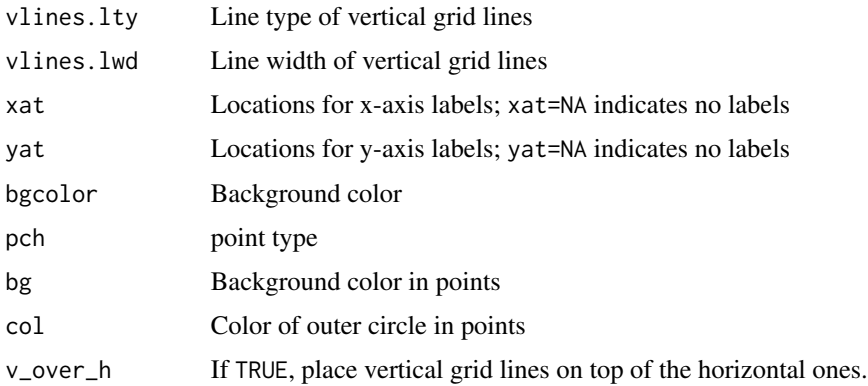

#### Details

Calls plot() with type="n", then [graphics::rect\(\)](#page-0-0) to get the background, and then [graphics::points\(\)](#page-0-0). Additional arguments you can include: mgp.x and mgp.y (like mgp, for controlling parameters of axis labels, but separate for x- and y-axis).

#### Value

None.

### See Also

[graphics::par\(\)](#page-0-0), [graphics::rect\(\)](#page-0-0), [graphics::points\(\)](#page-0-0)

#### Examples

```
x < - rnorm(100)
y <- x+rnorm(100, 0, 0.7)
grayplot(x, y, col="slateblue", pch=16)
at <- seq(-3, 3)
grayplot(x, y, col="violetred", pch=16, hlines=at, vlines=at)
grayplot(x, col="Orchid", pch=16, bgcolor="gray80",
        hlines=seq(-4, 4, by=0.5), hlines.lwd=c(3,1),
        vlines=seq(0, 100, by=5), vlines.lwd=c(3,1,1,1))
```
grayplot\_na *Scatterplot with missing values indicated*

### Description

Scatterplot with a gray background and with points with missing values shown in separate panels near the margins.

### <span id="page-20-0"></span>grayplot\_na 21

#### Usage

```
grayplot_na(
  x,
  y = NULL,type = "p",
  bgcolor = "gray90",
  v_over_h = FALSE,
  pch = 21,
  bg = "lightblue",
  col = "black",force = c("none", "x", "y", "both"),...
\mathcal{L}
```
#### Arguments

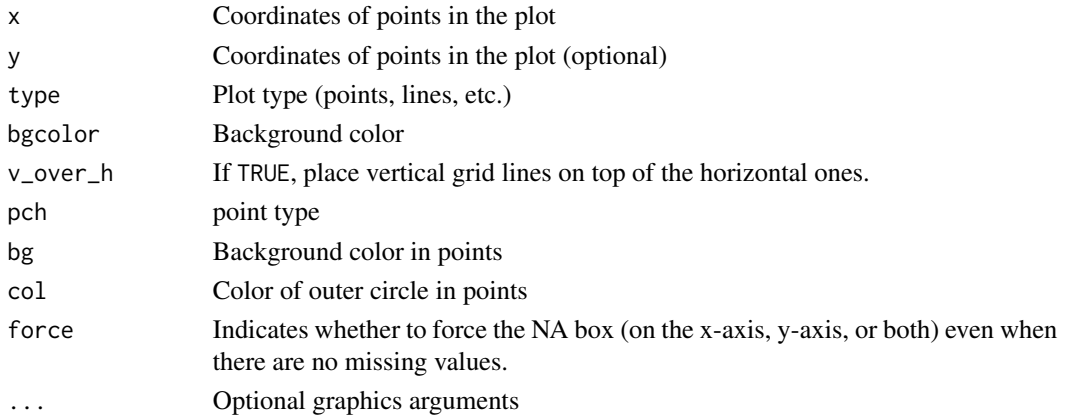

#### Details

Calls plot() with 'type="n", then [graphics::rect\(\)](#page-0-0) to get the background, and then [graphics::points\(\)](#page-0-0).

There are a bunch of hidden graphical arguments you can include: na.width controls the proportional width devoted to the NA boxes, and na.gap the proportion for the gap between the NA boxes and the main plot region. mgp.x and mgp.y (like mgp, for controlling parameters of axis labels, but separate for x- and y-axis). Also hlines to indicate locations of of horizontal gridlines, and hlines.col, hlines.lwd, and hlines.lty to set their color, width, and type. hlines=NA suppresses the grid lines. Similarly vlines, vlines.col, vlines.lwd, and vlines.lty. xat and yat are for specifying the locations of x- and y-axis labels, respectively. xat=NA and yat=NA indicate no labels.

### Value

None.

#### See Also

[grayplot\(\)](#page-18-1), [dotplot\(\)](#page-13-1)

#### Examples

```
n < - 100x \leq -rnorm(n)y <- x+rnorm(n, 0, 0.7)
x[sample(n, 10)] <- NA
grayplot_na(x, y)
grayplot_na(x, y, force="y")
y[sample(n, 10)] <- NA
grayplot_na(x, y)
```
### h *View html version of help file*

### Description

View the html version of a help file while running R via ESS within emacs.

### Usage

 $h(\ldots)$ 

### Arguments

... Help topics.

### Details

This just calls the function [utils::help\(\)](#page-0-0) using the argument htmlhelp=TRUE.

#### Value

No return value.

### See Also

[utils::help\(\)](#page-0-0), [utils::help.start\(\)](#page-0-0)

### Examples

h(read.cross)

<span id="page-21-0"></span>22 h

<span id="page-22-1"></span><span id="page-22-0"></span>

Convert a number from hexidecimal to decimal notation.

### Usage

hex2dec(h)

### Arguments

h Vector of character strings with hexadecimal representation of integers (values >= 2^31 converted to missing, NA)

### Value

The input converted from hexadecimal to decimal notation.

#### Author(s)

Karl W Broman, <br />
throman@wisc.edu>

### See Also

[dec2hex\(\)](#page-11-1)

### Examples

hex2dec("14D") hex2dec(0:30)

histlines *Utility to create line-based histogram*

### Description

Utility function to plot histogram with [graphics::lines\(\)](#page-0-0).

#### Usage

```
histlines(x, y = NULL, breaks, use = c("counts", "density"))
```
#### <span id="page-23-0"></span>Arguments

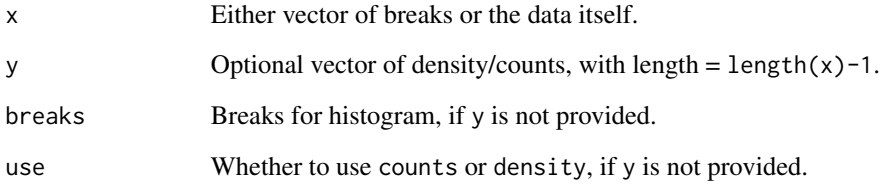

#### Details

If x and y are both provided, x is interpreted to be the breaks for a histogram, and y is a vector of counts or density values for each interval. These are then revised so that they may be plotted with  $graphics::lines()$ . If y is NULL, x is taken to be the data. In this case [graphics::hist\(\)](#page-0-0) is called with breaks=breaks, and either the counts or density are used as y.

#### Value

A data.frame with two columns: x and y.

### See Also

[graphics::hist\(\)](#page-0-0), [graphics::lines\(\)](#page-0-0)

```
x <- rnorm(1000, mean=20, sd=5)
# basic use
out <- hist(x, breaks=60, plot=FALSE)
plot(histlines(out$breaks, out$counts),
     type="l", lwd=2, xlab="x", ylab="counts", las=1)
# alternative use
plot(histlines(x, breaks=60, use="density"),
     type="l", lwd=2, xlab="x", ylab="Density", las=1)
# comparing two distributions
z <- rnorm(1000, mean=25, sd=5)
br \leq seq(min(c(x,z)), max(c(x,z)), len=50)
xlines <- histlines(x, breaks=br, use="density")
zlines <- histlines(z, breaks=br, use="density")
ymx <- max(c(xlines$y, zlines$y))*1.05
plot(xlines, ylim=c(0, ymx), yaxs="i", xaxs="i",
     type="l", lwd=2, xlab="x", ylab="Density", las=1,
     col="blue")
lines(zlines, lwd=2 , col="red")
```
<span id="page-24-1"></span><span id="page-24-0"></span>

Spread points out horizontally so that, in dot plot of quantitative response in multiple categories, the separate points can be seen.

#### Usage

```
jiggle(
 group,
 y,
 method = c("random", "fixed"),
 hnum = 35,
 vnum = 40,
 maxvalue = 0.45)
```
### Arguments

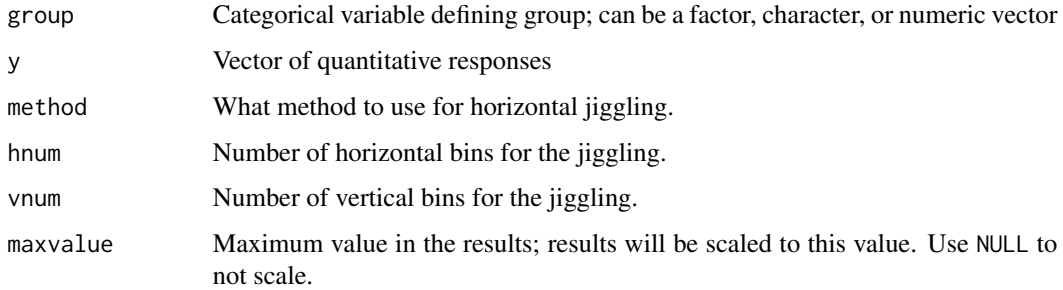

#### Details

The "random" method is similar to [base::jitter\(\)](#page-0-0) but with amount of jiggling proportional to the number of nearby points. The "fixed" method is similar to the [beeswarm package](https://github.com/aroneklund/beeswarm)

#### Value

Numeric vector with amounts to jiggle the points horizontally

### See Also

[base::jitter\(\)](#page-0-0), [dotplot\(\)](#page-13-1)

<span id="page-25-0"></span>

Sys.Date as a string, in a few different formats

#### Usage

```
kbdate(format = c("dateonly", "standard"), date = Sys.time())
```
### Arguments

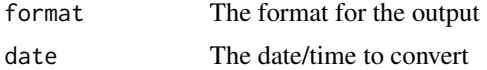

### Value

A character string representation of the date/time

### See Also

[base::Sys.time\(\)](#page-0-0), [base::date\(\)](#page-0-0)

### Examples

kbdate() kbdate("standard")

lenuniq *Number of unique values*

### Description

Get the number of unique values in a vector

### Usage

lenuniq(vec, na.rm = TRUE)

### Arguments

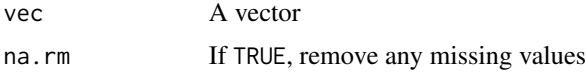

<span id="page-26-0"></span>make 27

### Details

It just does length(unique(vec)) or, if na.rm=TRUE (the default) length(unique(vec[!is.na(vec)]))

### Value

Number of unique values.

#### Examples

```
x <- c(1, 2, 1, 3, 1, 1, 2, 2, 3, NA, NA, 1)
lenuniq(x)
lenuniq(x, na.rm=FALSE)
```
make *Run make within a package directory*

#### Description

Run make within a package directory

#### Usage

```
make(pkg = ".", makefile = "Makefile", target = "", quiet = FALSE)
```
### Arguments

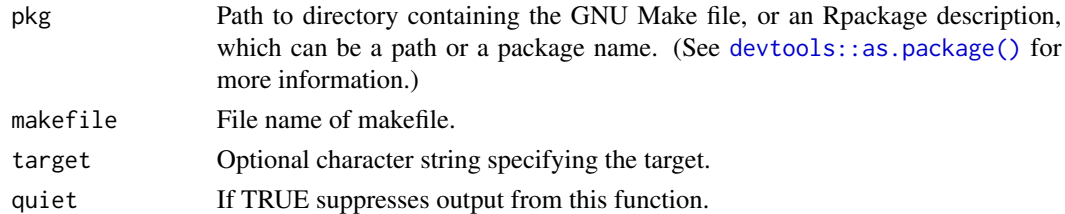

### Value

Exit value from [base::system\(\)](#page-0-0) with intern=FALSE

#### See Also

[devtools::load\\_all\(\)](#page-0-0)

### Examples

## Not run: make() # run make within working directory make("/path/to/mypackage") # run make within /path/to/mypackage

## End(Not run)

<span id="page-27-0"></span>

Boxplot-like figure for many groups, with lines connecting selected quantiles.

#### Usage

```
manyboxplot(
  x,
 probs = c(0.05, 0.1, 0.25),
  dotcol = "blue",linecol = c("black", "red", "green", "orange"),
  ...
\mathcal{L}
```
#### Arguments

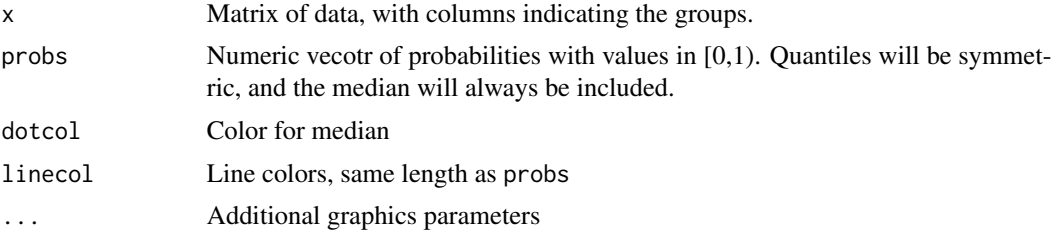

#### Details

Calculates quantiles of the columns of x and then plots dots or lines at median plus lines at a series of quantiles, using [grayplot\(\)](#page-18-1) for the actual plot.

### Value

None.

#### See Also

[grayplot\(\)](#page-18-1)

```
mu <- c(rnorm(50, 0, 0.3), rnorm(50, 2, 0.3)) # vector of means
x <- t(matrix(rnorm(1000*100, mu), ncol=1000))
manyboxplot(x, c(0.05, 0.25), ylim=range(x),
           dotcol=c("blue","green")[(1:100 > 50) + 1],
          hlines=seq(-4, 6, by=2),
```
#### <span id="page-28-0"></span>maxabs 29

maxabs *maximum of absolute value*

### Description

Take the maximum of the absolute values of the input

### Usage

maxabs(x, na.rm = FALSE)

### Arguments

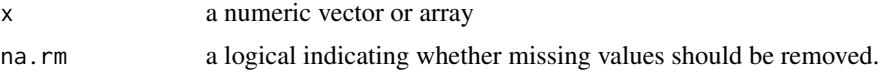

### Value

The maximum of the absolute value of the input

### Examples

 $x \leftarrow c(5, -2, 8, -20, 2.3)$ maxabs(x)

mypairs *My scatterplot matrix*

### Description

A matrix of scatterplots is produced; it's similar to [graphics::pairs\(\)](#page-0-0), but with only the upper triangle is made.

### Usage

mypairs(x, ...)

### Arguments

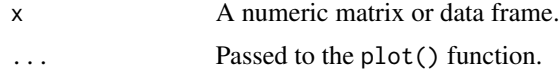

### Details

This is like the function [graphics::pairs\(\)](#page-0-0), but only the upper triangle is produced.

#### Value

None.

### See Also

[graphics::pairs\(\)](#page-0-0)

### Examples

```
v \le rbind(c(1,0.5,0.2),c(0.5,1,0.9),c(0.2,0.9,1))
x <- rmvn(500, rep(5,3), v)
mypairs(x, col=sample(c("blue","red"), 500, repl=TRUE))
```
myround *Round a number, preserving extra 0's*

### Description

Round a number, preserving extra 0's.

#### Usage

myround(x, digits =  $1$ )

#### Arguments

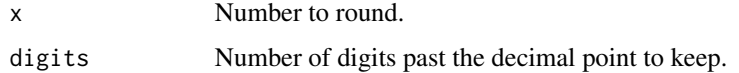

### Details

Uses base:: sprintf() to round a number, keeping extra 0's.

### Value

A vector of character strings.

### See Also

[base::round\(\)](#page-0-0), [base::sprintf\(\)](#page-0-0)

<span id="page-29-0"></span>

#### <span id="page-30-0"></span>normalize 31

#### Examples

```
myround(51.01, 3)
myround(0.199, 2)
```
normalize *Quantile normalization*

### Description

Quantile normalizes two vectors or a matrix.

#### Usage

 $normalize(x, y = NULL)$ 

#### **Arguments**

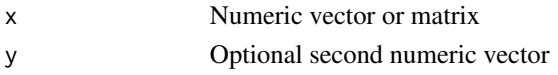

#### Details

We sort the columns, take averages across rows, and then plug the averages back into the respective positions. The marginal distributions in the columns are thus forced to be the same. Missing values, which can result in differing numbers of observed values per column, are dealt with by linear interpolation.

#### Value

If two vectors, x and y, are provided, the output is a matrix with two columns, with the quantile normalized versions of x and y. If y is missing, x should be a matrix, in which case the output is a matrix of the same dimensions with the columns quantile normalized with respect to each other.

```
z \leftarrow \text{rm}(10000, \text{mu}=c(0.5,10), \text{V} = \text{rbind}(c(1,0.5,0.5), c(0.5,1,0.5), c(0.5,0.5,1)))z[sample(prod(dim(z)), 1500)] <- NA
pairs(z)
br <- seq(min(z, na.rm=TRUE), max(z, na.rm=TRUE), length=200)
par(mfrow=c(3,1))
for(i in 1:3)
  hist(z[,i], xlab="z", main=i, breaks=br)
zn <- normalize(z)
br <- seq(min(zn, na.rm=TRUE), max(zn, na.rm=TRUE), length=200)
for(i in 1:3)
  hist(zn[,i], xlab="normalized z", main=i, breaks=br)
pairs(zn)
```
<span id="page-31-0"></span>

The numbers 1-20 spelled out in English, for use in reports.

#### Format

A vector of character strings

#### Details

- numbers lower case
- Numbers Capitalized

### Examples

numbers[5] Numbers[5]

### objectsizes *Calculate sizes of all objects in workspace*

### Description

Calculate the sizes of all of the objects in one's workspace.

### Usage

objectsizes(obj = NULL, sortbysize = TRUE)

### Arguments

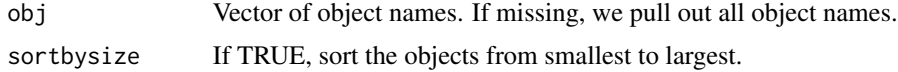

## Details

Calls [utils::object.size\(\)](#page-0-0) repeated to get the size of a list of objects.

#### Value

A data frame with the only column being the size of each object in megabytes (Mb). The row names are the names of the objects.

#### <span id="page-32-0"></span>openfile 33

### See Also

[utils::object.size\(\)](#page-0-0), [base::objects\(\)](#page-0-0)

### Examples

print(output <- objectsizes()) ## Not run: sum(output)

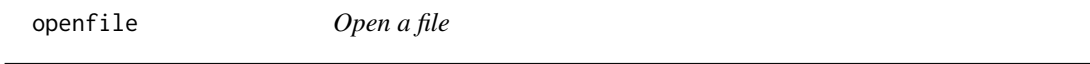

### Description

Open a file using [base::system() and "open" (well, actually "start" on Linux).

### Usage

openfile(file)

### Arguments

file File name (character string)

### Details

I'd thought that to open a file you'd use open in MacOS and start in Windows, but system("start myfile.pdf") doesn't work in Windows, and rather system("open myfile.pdf") does, so here we're just using open, except on Linux where at least on my system, you can use "start".

### Value

None.

### Examples

## Not run: openfile("myplot.pdf")

<span id="page-33-1"></span><span id="page-33-0"></span>paired.perm.test *Paired permutation t-test*

#### Description

Calculates a p-value for a paired t-test via permutations.

#### Usage

paired.perm.test(d, n.perm = NULL, pval = TRUE)

#### Arguments

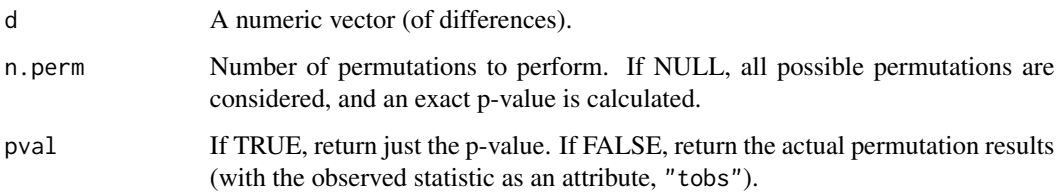

### Details

This calls the function [stats::t.test\(\)](#page-0-0) to calculate a t-statistic comparing the mean of d to 0. Permutations are perfomed to give an exact or approximate conditional p-value.

### Value

If pval=TRUE, the output is a single number: the P-value testing for the symmetry about 0 of the distribution of the population from which d was drawn. If pval=FALSE, the output is a vector of the t statistics from the permutations. An attributed "tobs" contains the t statistic with the observed data.

### See Also

```
stats::t.test(), perm.test()
```

```
x <- c(43.3, 57.1, 35.0, 50.0, 38.2, 31.2)
y <- c(51.9, 95.1, 90.0, 49.7, 101.5, 74.1)
paired.perm.test(x-y)
```
<span id="page-34-3"></span><span id="page-34-0"></span>

Calls base:: paste() with sep=".".

### Usage

paste.(...)

### Arguments

... Passed to paste.

### Details

There's not much to this function. It just is [base::paste\(\)](#page-0-0) with sep="", 'cause I'm lazy.

### Value

A character string or vector of character strings.

#### See Also

[base::paste\(\)](#page-0-0), [base::paste0\(\)](#page-0-0), [paste00\(\)](#page-34-1), [paste..\(\)](#page-34-2), [paste0.\(\)](#page-34-2), [paste.0\(\)](#page-34-2)

### Examples

 $x \le -3$  $y \le -4$ paste.(x, y)

<span id="page-34-1"></span>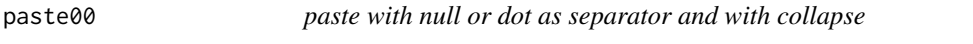

### <span id="page-34-2"></span>Description

```
base::paste() with sep="." or sep="" and collapse="" or collapse=".".
```
### Usage

paste00(...)

#### <span id="page-35-0"></span>Arguments

... Passed to paste.

### Details

```
There's not much to these functions. \text{paste00}(\ldots) is like \text{paste}(\ldots, \text{sep='''}, \text{collapse='''})paste..(...) is like paste(..., sep=".", collapse=".") paste0.(...) is like paste(...,
sep="", collapse=".") paste.0(...) is like paste(..., sep=".", collapse="")
```
### Value

A character string or vector of character strings.

#### See Also

[base::paste\(\)](#page-0-0), [base::paste0\(\)](#page-0-0), [paste.\(\)](#page-34-3)

### Examples

```
x \leq -c(3, 4)y \leq -c(5, 6)paste00(x, y)
paste..(x, y)
paste0.(x, y)
paste.0(x, y)
```
<span id="page-35-1"></span>perm.test *Permutation t-test*

#### Description

Calculates a p-value for a t-test via permutations.

#### Usage

```
perm.test(x, y, n.perm = NULL, var.equal = TRUE, pval = TRUE)
```
#### Arguments

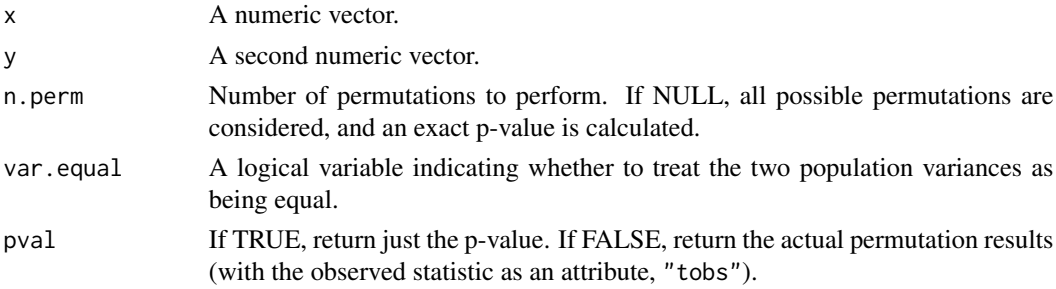

#### <span id="page-36-0"></span>Details

This calls the function [stats::t.test\(\)](#page-0-0) to calculate a t-statistic comparing the vectors  $x$  and  $y$ . Permutations are perfomed to give an exact or approximate conditional p-value.

#### Value

If pval=TRUE, the output is a single number: the P-value testing for a difference in the distributions of the populations from which x and y were drawn. If  $pval = FALEE$ , the output is a vector of the t statistics from the permutations. An attributed "tobs" contains the t statistic with the observed data.

#### See Also

[stats::t.test\(\)](#page-0-0), [paired.perm.test\(\)](#page-33-1)

#### Examples

```
x <- c(43.3, 57.1, 35.0, 50.0, 38.2, 61.2)
y <- c(51.9, 95.1, 90.0, 49.7, 101.5, 74.1)
perm.test(x,y)
```
pick\_more\_precise *Pick the more precise value for each element in two related vectors*

#### **Description**

Align two vectors of numbers by their names and then pick a single value from each, favoring the more precise one. If the two values differ by more than round-off error, treat the value as missing.

#### Usage

 $pick_more_p receives(x, y, tol = 0.000001)$ 

#### Arguments

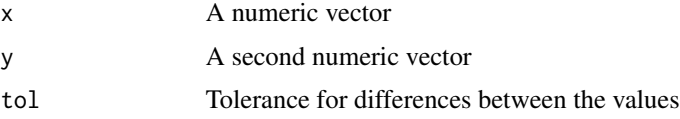

### Details

Okay, this is a bit weird. But suppose you have two columns of numbers that have been subjected to different quirky rounding patterns. We align the vectors using their names and then for each element we pick between the two choices, favoring the more-precise one. If one is missing, choose the non-missing value. If the two differ by more than the round-off error, treat it as missing.

### <span id="page-37-0"></span>Value

A vector of combined values

<span id="page-37-1"></span>plot\_crayons *Illustration of crayon colors*

### Description

Creates a plot of the crayon colors in [brocolors\(\)](#page-5-1)

### Usage

```
plot_crayons(
  method2order = c("hsv", "cluster"),
  cex = 0.6,
  mar = rep(0.1, 4),bg = "white",
  fg = "black",
  border = FALSE
\mathcal{L}
```
### Arguments

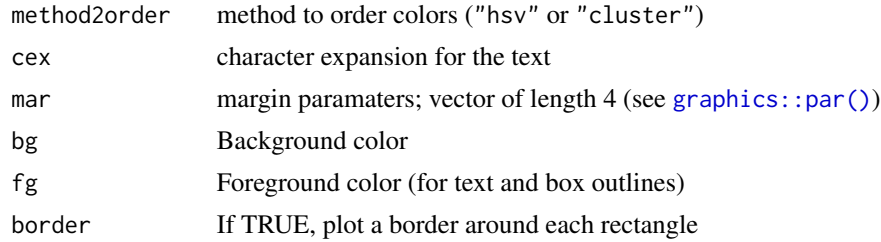

### Value

None

#### References

[https://en.wikipedia.org/wiki/List\\_of\\_Crayola\\_crayon\\_colors](https://en.wikipedia.org/wiki/List_of_Crayola_crayon_colors)

#### See Also

[brocolors\(\)](#page-5-1)

### Examples

plot\_crayons()

<span id="page-38-0"></span>

Adds a line to a quantile-quantile plot for two datasets, from [stats::qqplot\(\)](#page-0-0). (The available [stats::qqline\(\)](#page-0-0) function works mainly for [stats::qqnorm\(\)](#page-0-0), with one sample being theoretical quantiles.)

#### Usage

qqline2(x, y, probs =  $c(0.25, 0.75)$ , qtype = 7, ...)

### Arguments

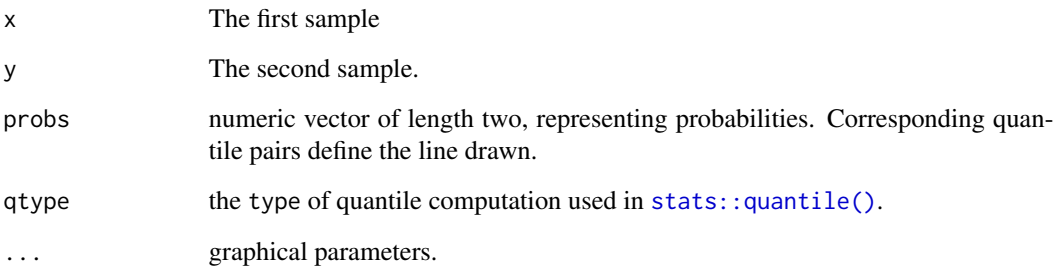

### Value

Intercept and slope of the line.

### See Also

[stats::qqline\(\)](#page-0-0), [stats::qqplot\(\)](#page-0-0)

```
x \leftarrow rchisq(500, 3)
y <- rgamma(730, 3, 1/2)
qqplot(x, y)
qqline2(x, y)
```
Computes the QR decomposition of a matrix.

### Usage

 $qr2(x, tol = 0.0000001)$ 

#### Arguments

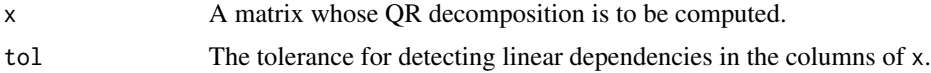

### Details

Calls the function base:: $qr()$  and returns less compact but more understandable output.

#### Value

A list of two matrices: Q and R.

#### See Also

[base::qr\(\)](#page-0-0)

### Examples

```
hilbert <- function(n) { i <- 1:n; 1/outer(i-1,i,"+") }
h5 \leq hilbert(5);
qr2(h5)
```
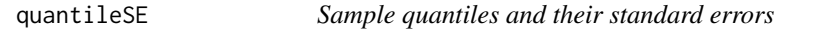

### Description

Calculate sample quantiles and their estimated standard errors.

### Usage

```
quantileSE(x, p = 0.95, bw = NULL, na.rm = TRUE, names = TRUE)
```
<span id="page-39-0"></span>

#### <span id="page-40-0"></span>revgray 41

#### Arguments

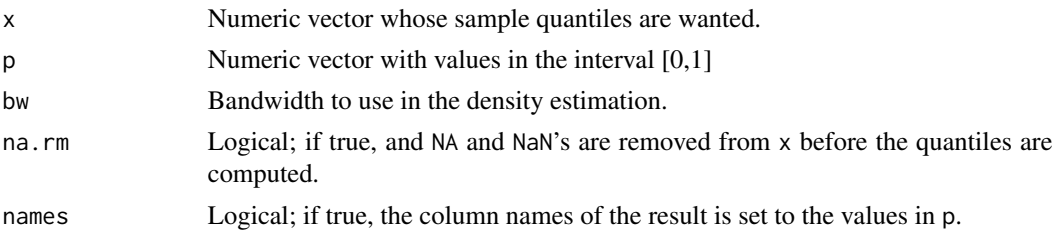

#### Details

The sample quantiles are calculated with the function stats:: $quantile()$ . Standard errors are obtained by the asymptotic approximation described in Cox and Hinkley (1974). Density values are estimated using a kernel density estimate with the function [stats::density\(\)](#page-0-0).

#### Value

A matrix of size  $2 \times \text{length}(p)$ . The first row contains the estimated quantiles; the second row contains the corresponding estimated standard errors.

#### See Also

[stats::quantile\(\)](#page-0-0), [stats::density\(\)](#page-0-0)

### Examples

quantileSE(rchisq(1000,4), c(0.9,0.95))

<span id="page-40-1"></span>revgray *Create vector of colors from white to black*

#### Description

Calls [grDevices::gray\(\)](#page-0-0) then [base::rev\(\)](#page-0-0)

### Usage

revgray( $n = 256, ...$ )

#### Arguments

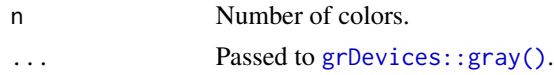

### Details

There's not much to this. It's just  $\text{gray}((n:\theta)/n)$ )

### Value

Vector of colors, from white to black

### See Also

[grDevices::gray\(\)](#page-0-0)

### Examples

```
x <- matrix(rnorm(100), ncol=10)
image(x, col=revgray())
```
#### revrainbow *Create vector of colors from blue to red*

### Description

Calls [grDevices::rainbow\(\)](#page-0-0) then [base::rev\(\)](#page-0-0)

#### Usage

 $revrainbow(n = 256, ...)$ 

#### Arguments

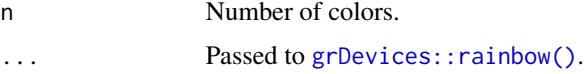

### Details

There's not much to this. It's just rev(rainbow(start=0, end=2/3, ...)).

### Value

Vector of colors, from blue to red.

### See Also

[base::rev\(\)](#page-0-0), [grDevices::rainbow\(\)](#page-0-0)

```
x <- matrix(rnorm(100), ncol=10)
image(x, col=revrainbow())
```
<span id="page-41-0"></span>

<span id="page-42-0"></span>

Simulate from a multivariate normal distribution.

#### Usage

rmvn(n, mu =  $0$ , V = matrix(1))

### Arguments

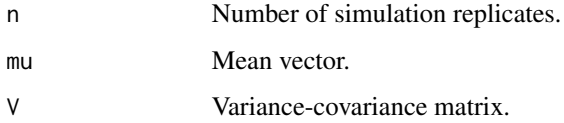

### Details

Uses the Cholesky decomposition of the matrix V, obtained by base:: chol().

#### Value

A matrix of size n x length(mu). Each row corresponds to a separate replicate.

#### See Also

[stats::rnorm\(\)](#page-0-0)

### Examples

```
x \leq -rmvn(100, c(1,2),matrix(c(1,1,1,4),ncol=2))
```
<span id="page-42-1"></span>runningmean *Running mean, sum, or median*

### Description

Calculates a running mean, sum or median with a specified window.

### <span id="page-43-0"></span>44 runningmean

#### Usage

```
runningmean(
 pos,
 value,
 at = NULL,window = 1000,
 what = c("mean", "sum", "median", "sd")
)
```
#### Arguments

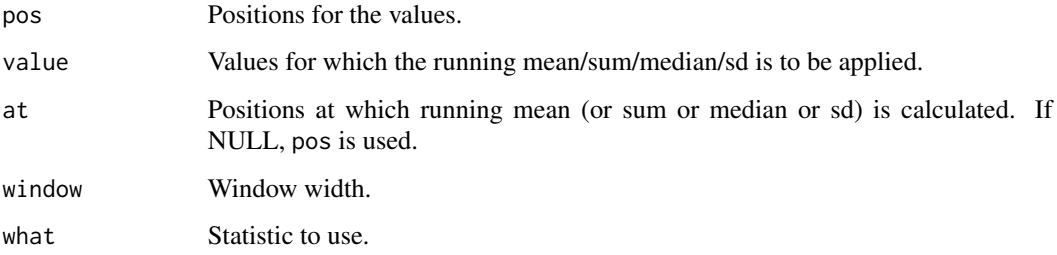

### Value

A vector with the same length as the input at (or pos, if at is NULL), containing the running statistic.

### Author(s)

Karl W Broman <br/>broman@wisc.edu>

### See Also

[runningratio\(\)](#page-44-1)

```
x < -1:10000y <- rnorm(length(x))
plot(x,y, xaxs="i", yaxs="i")
lines(x, runningmean(x, y, window=100, what="mean"),
      col="blue", lwd=2)
lines(x, runningmean(x, y, window=100, what="median"),
      col="red", lwd=2)
lines(x, runningmean(x, y, window=100, what="sd"),
      col="green", lwd=2)
```
<span id="page-44-1"></span><span id="page-44-0"></span>runningratio *Running ratio*

### Description

Calculates a running ratio; a ratio sum(top)/sum(bottom) in a sliding window.

#### Usage

```
runningratio(pos, numerator, denominator, at = NULL, window = 1000)
```
### Arguments

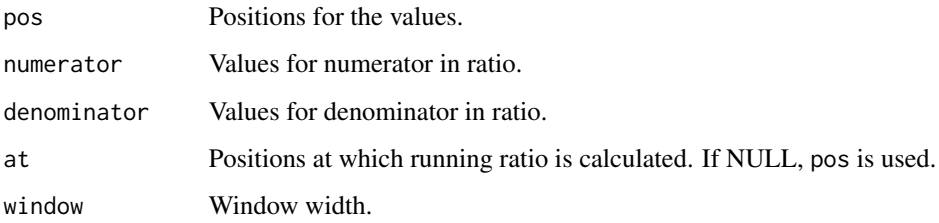

#### Value

A vector with the same length as the input at (or pos, if at is NULL), containing the running ratio.

### Author(s)

Karl W Broman <br/>broman@wisc.edu>

### See Also

[runningmean\(\)](#page-42-1)

```
x \le -1:1000y <- runif(1000, 1, 5)
z <- runif(1000, 1, 5)
plot(x, runningratio(x, y, z, window=5), type="l", lwd=2)
lines(x, runningratio(x, y, z, window=50), lwd=2, col="blue")
lines(x, runningratio(x, y, z, window=100), lwd=2, col="red")
```
<span id="page-45-0"></span>

Set random number generation to L'Ecuyer-CMRG, for use in parallel calculations.

### Usage

```
setRNGparallel()
```
unsetRNGparallel()

### Details

I can never remember the command RNGkind("L'Ecuyer-CMRG"); this is a shortcut. unsetRNG4parallel sets the random number generator back to the default type.

### Examples

```
RNGkind()
setRNGparallel()
RNGkind()
unsetRNGparallel()
RNGkind()
```
simp *Numerical integration*

### Description

Perform numerical integration by Simpson's rule or the trapezoidal rule.

### Usage

 $simp(f, a, b, tol = 0.00000001, max.step = 1000, ...)$ 

#### Arguments

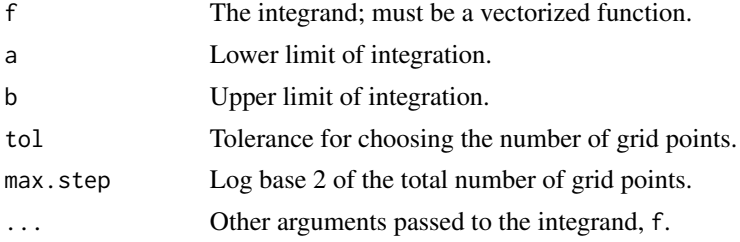

#### <span id="page-46-0"></span>spell\_out 47

### Details

Iterately doubles the number of grid points for the numerical integral, stopping when the integral decreases by less than tol.

#### Value

The integral of f from a to b.

### See Also

[stats::integrate\(\)](#page-0-0)

#### Examples

```
f \le function(x) x \times x \times (1-x) \times \sin(x \times x)I1 < - \text{trap}(f, \emptyset, 2)I2 < - \text{simp}(f, \emptyset, 2)
```
spell\_out *Spell out an integer*

#### Description

Spell out an integer as a word, for use in reports/papers.

### Usage

```
spell\_out(number, capitalize = FALSE, max_value = 9)
```
#### Arguments

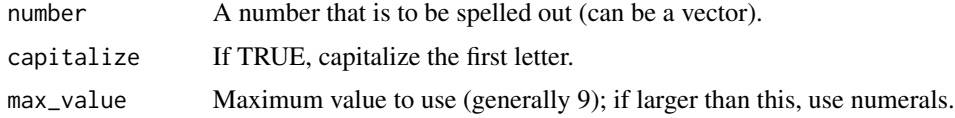

### Value

Character string (or vector of character strings) with numbers spelled out, or as numerals if large.

```
spell_out(9)
spell_out(9, cap=TRUE)
spell_out(9, max_value=5)
```
<span id="page-47-0"></span>

Convert stringwidth units to number of (margin) lines

#### Usage

```
strwidth2lines(s, ...)
```
#### Arguments

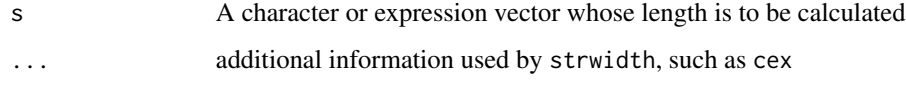

### Value

Maximum string width in units of margin lines

#### Author(s)

Aimee Teo Broman

```
p <- par(TRUE)
string <- sapply(sample(1:20,15,replace=TRUE),
         function(a) paste(LETTERS[1:a], collapse=""))
nlines <- strwidth2lines(string)
mar <- par("mar")
par(mar=c(mar[1],nlines+0.1,mar[3:4]))
  plot(1:length(string),1:length(string),yaxt="n", ylab="")
  axis(side=2, at=seq_along(string), lab=string, las=1)
par(p)
nlines <- strwidth2lines(string,cex=1.5)
par(mar=c(mar[1:3],nlines+0.1))
  plot(1:length(string),1:length(string),ylab="")
  mgp <- par("mgp")
  axis(side = 4, at=seq\_along(string),
    labels = string ,las=1, hadj=1,
       mgp=c(mgp[1],nlines,mgp[3]),cex.axis=1.5)
par(p)
```
<span id="page-48-0"></span>

Calculates the x-axis limits when adding (long) labels to a plot

#### Usage

strwidth2xlim(x, xstring, pos = 4, offset =  $0.5, ...$ )

#### Arguments

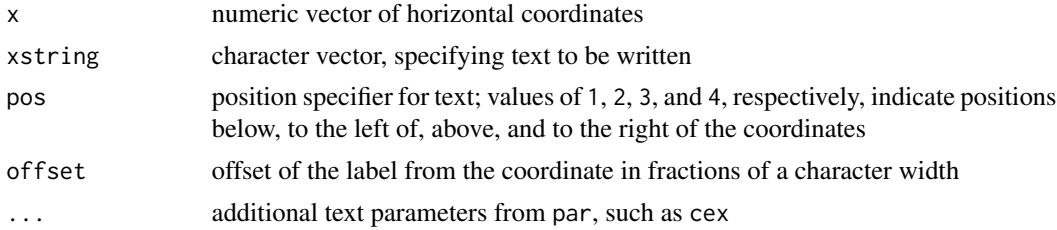

### Details

See text for details on pos and offset.

#### Value

Minimum and maximum x-axis limits for adding horizontal text

### Author(s)

Aimee Teo Broman

#### See Also

[graphics::text\(\)](#page-0-0)

```
x \le - runif(15,-1,1)*10
xlabs <- sapply(sample(1:20,15,replace=TRUE),
         function(a) paste(LETTERS[1:a], collapse=""))
## Labels to the left ##
xlims <- strwidth2xlim(x,xlabs,pos=2)
plot(x,1:length(x),xlim=xlims)
text(x,1:length(x),xlabs,pos=2)
## Labels to the right ##
xlims <- strwidth2xlim(x,xlabs,pos=4,cex=0.7)
plot(x,1:length(x),xlim=xlims)
```
#### text(x,1:length(x),xlabs,pos=4,cex=0.7)

### switchv *Vectorized version of switch*

### Description

Vectorized version of [base::switch\(\)](#page-0-0): just loops over input and calls [base::switch\(\)](#page-0-0).

#### Usage

switchv(EXPR, ...)

#### Arguments

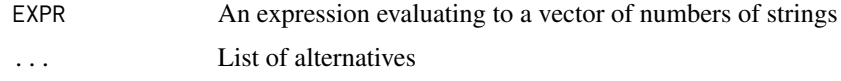

### Value

Vector of returned values.

#### Examples

```
switchv(c("horse", "fish", "cat", "bug"),
       horse="fast",
       cat="cute",
        "what?")
```
theme\_karl *Karl's ggplot2 theme*

### Description

Karl's ggplot2 theme: black border and no ticks

#### Usage

```
theme_karl(base_size = 12, base_family = ", ...)
kar1<sub>_theme</sub>(base_size = 12, base_family = "", ...)
```
<span id="page-49-0"></span>

#### <span id="page-50-0"></span>triarrow 51

#### Arguments

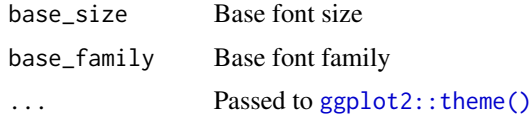

#### Value

An object as returned by ggplot2:: theme()

### See Also

[ggplot2::theme\(\)](#page-0-0)

#### Examples

```
library(ggplot2)
mtcars$cyl <- factor(mtcars$cyl)
ggplot(mtcars, aes(y=mpg, x=disp, color=cyl)) +
    geom_point() + theme_karl()
```
<span id="page-50-1"></span>

triarrow *Plot an arrow within a Holmans triangle*

#### Description

Plot an arrow within a Holmans triangle (an equilateral triangle used to depict trinomial distributions).

### Usage

triarrow(x, ...)

#### Arguments

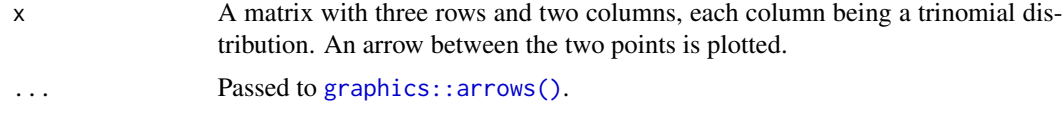

### Details

Plot of an equilateral triangle, in order to depict trinomial distributions. A trinomial distribution (that is, a trio of non-negative numbers that add to 1) is equated to a point in the triangle through the distances to the three sides. This makes use of the fact that for any point in an equilateral triangle, the sum of the distances to the three sides is constant. First use [triplot\(\)](#page-53-1) to first plot the equilateral triangle.

### <span id="page-51-0"></span>Value

The (x,y) coordinates of the endpoints of the arrows plotted.

### See Also

[triplot\(\)](#page-53-1), [tripoints\(\)](#page-54-1), [trilines\(\)](#page-52-1), [tritext\(\)](#page-55-1)

### Examples

```
triplot()
x \le cbind(c(0.9, 0.05, 0.05), c(0.8, 0.1, 0.1), c(0.1, 0.9, 0), c(0, 0.9, 0.1))
tripoints(x, lwd=2, col=c("black","blue","red","green"), pch=16)
trilines(x, lwd=2, col="orange")
y <- cbind(c(0.05, 0.05, 0.9), c(0.25, 0.25, 0.5))
triarrow(y, col="blue", lwd=2, len=0.1)
```
trigrid *Add grid lines to triplot*

### Description

Add grid lines to a ternary plot with [triplot\(\)](#page-53-1)

#### Usage

```
trigrid(
  n = 1,
  col = "white",\frac{1}{1}1wd = 1,
  outer_col = "black",
  outer_lwd = 2,
  ...
\mathcal{L}
```
### Arguments

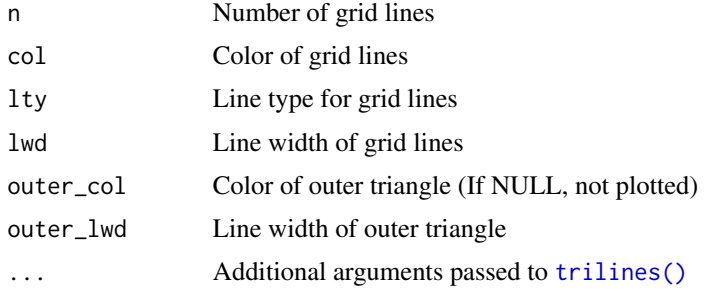

#### <span id="page-52-0"></span>trilines 53

### See Also

[triplot\(\)](#page-53-1), [trilines\(\)](#page-52-1)

#### Examples

```
triplot(c("A","H","B"), gridlines=1, grid_lwd=2)
trigrid(3, lty=2, lwd=2)
```
<span id="page-52-1"></span>trilines *Plot lines within a Holmans triangle*

#### Description

Plot lines within a Holmans triangle (an equilateral triangle used to depict trinomial distributions).

#### Usage

trilines(x, ...)

#### **Arguments**

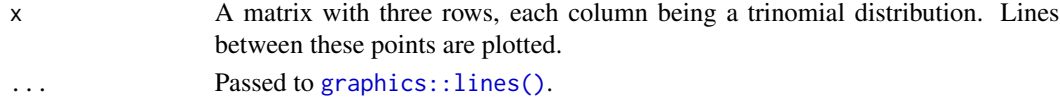

### Details

Plot of an equilateral triangle, in order to depict trinomial distributions. A trinomial distribution (that is, a trio of non-negative numbers that add to 1) is equated to a point in the triangle through the distances to the three sides. This makes use of the fact that for any point in an equilateral triangle, the sum of the distances to the three sides is constant. First use [triplot\(\)](#page-53-1) to first plot the equilateral triangle.

#### Value

The (x,y) coordinates of the endpoints of the lines plotted.

### See Also

[triplot\(\)](#page-53-1), [tripoints\(\)](#page-54-1), [triarrow\(\)](#page-50-1), [tritext\(\)](#page-55-1)

```
triplot()
x \leq - \text{cbind}(c(0.9, 0.05, 0.05), c(0.8, 0.1, 0.1), c(0.1, 0.9, 0), c(0, 0.9, 0.1))tripoints(x, lwd=2, col=c("black","blue","red","green"), pch=16)
trilines(x, lwd=2, col="orange")
y <- cbind(c(0.05, 0.05, 0.9), c(0.25, 0.25, 0.5))
triarrow(y, col="blue", lwd=2, len=0.1)
```
<span id="page-53-1"></span><span id="page-53-0"></span>

Plot Holmans triangle (an equilateral triangle used to depict trinomial distributions).

### Usage

```
triplot(
  labels = c("(1,0,0)", "(0,1,0)", "(0,0,1)"),col = "black",
  1wd = 2,
  bgcolor = "gray90",
  gridlines = 0,
  grid_col = "white",
  grid_lty = 1,
  grid\_lwd = 1,
  ...
)
```
#### Arguments

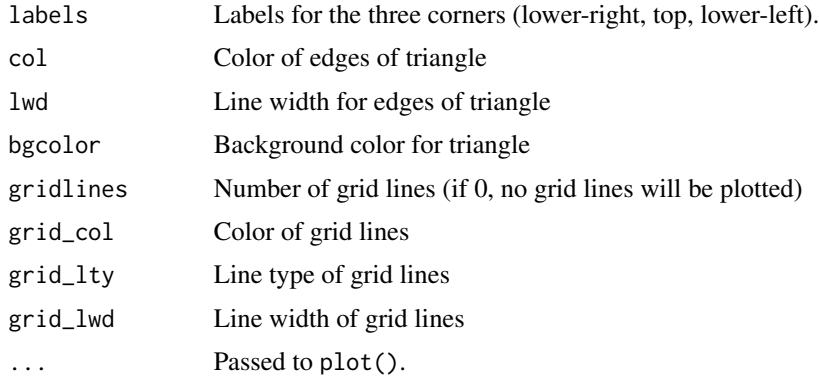

#### Details

Plot of an equilateral triangle, in order to depict trinomial distributions. A trinomial distribution (that is, a trio of non-negative numbers that add to 1) is equated to a point in the triangle through the distances to the three sides. This makes use of the fact that for any point in an equilateral triangle, the sum of the distances to the three sides is constant. The triplot function creates an empty triangle for use with the related functions [tripoints\(\)](#page-54-1), [trilines\(\)](#page-52-1), [triarrow\(\)](#page-50-1).

### Value

The  $(x,y)$  coordinates of the points plotted, if any.

#### <span id="page-54-0"></span>tripoints 55

### See Also

```
tripoints(), trilines(), triarrow(), tritext()
```
#### Examples

```
triplot()
x \le cbind(c(0.9, 0.05, 0.05), c(0.8, 0.1, 0.1), c(0.1, 0.9, 0), c(0, 0.9, 0.1))
tripoints(x, lwd=2, col=c("black","blue","red","green"), pch=16)
trilines(x, lwd=2, col="orange")
y <- cbind(c(0.05, 0.05, 0.9), c(0.25, 0.25, 0.5))
triarrow(y, col="blue", lwd=2, len=0.1)
```
<span id="page-54-1"></span>tripoints *Plot points within a Holmans triangle*

#### Description

Plot points within a Holmans triangle (an equilateral triangle used to depict trinomial distributions).

#### Usage

tripoints(x, ...)

#### Arguments

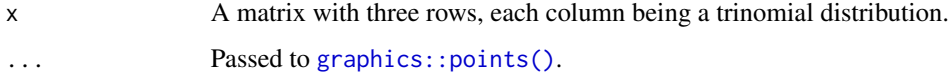

#### Details

Plot of an equilateral triangle, in order to depict trinomial distributions. A trinomial distribution (that is, a trio of non-negative numbers that add to 1) is equated to a point in the triangle through the distances to the three sides. This makes use of the fact that for any point in an equilateral triangle, the sum of the distances to the three sides is constant. First use [triplot\(\)](#page-53-1) to first plot the equilateral triangle.

#### Value

The (x,y) coordinates of the points plotted.

### See Also

[triplot\(\)](#page-53-1), [trilines\(\)](#page-52-1), [triarrow\(\)](#page-50-1), [tritext\(\)](#page-55-1)

#### Examples

```
triplot()
x <- cbind(c(0.9, 0.05, 0.05), c(0.8, 0.1, 0.1), c(0.1, 0.9, 0), c(0, 0.9, 0.1))
tripoints(x, lwd=2, col=c("black","blue","red","green"), pch=16)
trilines(x, lwd=2, col="orange")
y <- cbind(c(0.05, 0.05, 0.9), c(0.25, 0.25, 0.5))
triarrow(y, col="blue", lwd=2, len=0.1)
```
<span id="page-55-1"></span>

#### tritext *Plot text within a Holmans triangle*

#### Description

Plot text within a Holmans triangle (an equilateral triangle used to depict trinomial distributions).

#### Usage

tritext(x, labels, ...)

#### Arguments

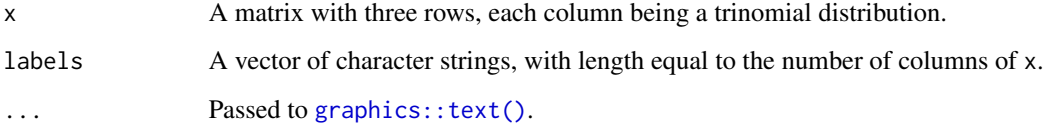

#### Details

Plot of an equilateral triangle, in order to depict trinomial distributions. A trinomial distribution (that is, a trio of non-negative numbers that add to 1) is equated to a point in the triangle through the distances to the three sides. This makes use of the fact that for any point in an equilateral triangle, the sum of the distances to the three sides is constant. First use [triplot\(\)](#page-53-1) to first plot the equilateral triangle.

#### Value

Text is plotted at the (x,y) coordinates of the points.

### See Also

[triplot\(\)](#page-53-1), [trilines\(\)](#page-52-1), [triarrow\(\)](#page-50-1), [tripoints\(\)](#page-54-1)

<span id="page-55-0"></span>

### <span id="page-56-0"></span>twocolorpal 57

#### Examples

```
triplot()
x \le cbind(c(0.25, 0.5, 0.25), c(1/3, 1/3, 1/3))
tripoints(x, lwd=2, pch=21, bg="lightblue")
xp \leftarrow x + c(0.02, 0, -0.02)tritext(xp, c("(1/4,1/2,1/4)", "(1/3,1/3,1/3)"), adj=c(0, 0.5))
```

```
twocolorpal Create vector of colors from blue to white to red
```
#### Description

Create a two-color palette from one color to another through some third color

### Usage

```
twocolorpal(colors = c("slateblue", "white", "violetred"), n = 256, ...)
```
#### Arguments

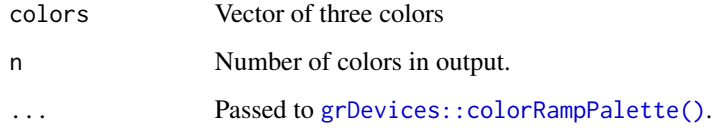

### Value

Vector of colors, from blue to white to red

### See Also

[revgray\(\)](#page-40-1)

```
x <- matrix(rnorm(100, 0.5), ncol=10)
mxabs \leftarrow max(abs(x))image(x, col=twocolorpal(), zlim=c(-mxabs, mxabs))
```
<span id="page-57-0"></span>

Turn a vector into a single character string with the items separated by commas and an "and".

#### Usage

```
vec2string(x, conjunction = "and")
```
### Arguments

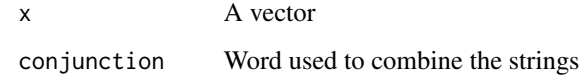

### Examples

```
vec2string(letters[1:2])
vec2string(letters[1:4])
vec2string(letters[1:4], "or")
```
#### venn *Plot to-scale Venn diagram*

#### Description

Plot a Venn diagram (with two groups), to scale, either with circles or with squares.

#### Usage

```
venn(
  setA = 50,
  setB = 50,
  both = 25,
  method = c("circle", "square"),
  labels = c("A", "B"),
  col = c("blue", "red")
\mathcal{E}
```
#### <span id="page-58-0"></span>winsorize 59

#### Arguments

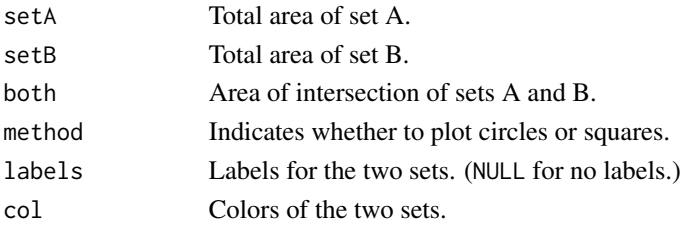

### Details

Plots a to-scale Venn diagram with two sets, so that the relative areas of the two sets and their intersection are exact.

#### Value

None.

### Examples

```
venn(setA=86, setB=1622, both=10)
venn(setA=86, setB=1622, both=10, method="square")
```
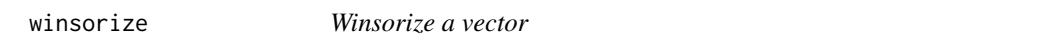

#### Description

For a numeric vector, move values below and above the q and 1-q quantiles to those quantiles.

### Usage

winsorize(x,  $q = 0.006$ )

### Arguments

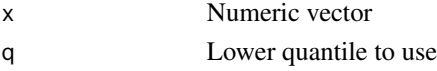

#### Value

A vector like the input x, but with extreme values moved in to the q and 1-q quantiles.

#### Examples

x <- sample(c(1:10, rep(NA, 10), 21:30)) winsorize(x, 0.2)

<span id="page-59-0"></span>

Calculates the x-axis limits when adding (long) labels to a plot

#### Usage

 $xlimlabel(x, xlabels, pos = 4, offset = 0.5, ...)$ 

#### Arguments

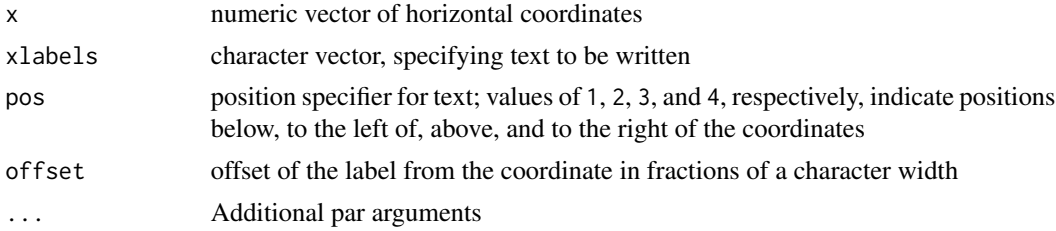

### Details

See [graphics::text\(\)](#page-0-0) for details on pos and offset.

#### Value

Minimum and maximum x-axis limits for adding horizontal text

### Author(s)

Aimee Teo Broman

#### See Also

[graphics::text\(\)](#page-0-0)

```
x \le runif(15, -1, 1)*10
xlabs <- sapply(sample(1:20, 15, replace=TRUE),
                function(a) paste(LETTERS[1:a], collapse=""))
par(mfrow=c(2,1), las=1)
## Labels to the left ##
xlims <- xlimlabel(x, xlabs, pos=2)
plot(x, 1:length(x), xlim=xlims, ylab="Index")
text(x, 1:length(x), xlabs, pos=2)
## Labels to the right ##
xlims <- xlimlabel(x, xlabs, pos=4, cex=0.7)
```
#### <span id="page-60-0"></span>% $\frac{m}{61}$ % 61

```
plot(x, 1:length(x), xlim=xlims, ylab="Index")
text(x, 1:length(x), xlabels, pos=4, cex=0.7)
```
%nin% *Value matching*

### Description

%in% returns logical vector indicating values that do not have a match. %win% returns a vector of the values that have a match. %wnin% returns a vector of the values that do not have a match.

#### Usage

x %nin% table

x %win% table

x %wnin% table

#### Arguments

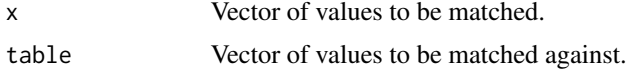

#### Value

%nin% returns a logical vector of the same length of x, indicating which values are not in table. %win% returns a sub-vector of x with the values that were found in table. %wnin% returns a sub-vector of x with the values that were not found in table.

## See Also

[base::match\(\)](#page-0-0)

```
vals <- c("a", "xa", "b")
vals %nin% letters
vals %win% letters
vals %wnin% letters
```
# <span id="page-61-0"></span>Index

∗ IO openfile , [33](#page-32-0) ∗ algebra qr2 , [40](#page-39-0) ∗ character paste. , [35](#page-34-0) paste00 , [35](#page-34-0) ∗ color colwalpha , [11](#page-10-0) revgray , [41](#page-40-0) revrainbow , [42](#page-41-0) twocolorpal , [57](#page-56-0) ∗ datagen rmvn , [43](#page-42-0) ∗ datasets numbers , [32](#page-31-0) ∗ data  $cf, 8$  $cf, 8$ ∗ documentation h, [22](#page-21-0) ∗ graphics ciplot , [10](#page-9-0) dotplot , [14](#page-13-0) grayplot , [19](#page-18-0) grayplot\_na , [20](#page-19-0) histlines , [23](#page-22-0) manyboxplot, [28](#page-27-0) ∗ hplot arrowlocator , [4](#page-3-0) excel\_fig, [15](#page-14-0) mypairs , [29](#page-28-0) qqline2 , [39](#page-38-0) triarrow , [51](#page-50-0) trilines , [53](#page-52-0) triplot , [54](#page-53-0) tripoints , [55](#page-54-0) tritext , [56](#page-55-0) venn , [58](#page-57-0) ∗ htest

chisq , [9](#page-8-0) fisher, [17](#page-16-0) paired.perm.test , [34](#page-33-0) perm.test , [36](#page-35-0) ∗ manip convert2hex , [12](#page-11-0) hex2dec, [23](#page-22-0) ∗ math simp , [46](#page-45-0) ∗ print bromanversion , [7](#page-6-0) ∗ univar quantileSE , [40](#page-39-0) runningmean , [43](#page-42-0) runningratio , [45](#page-44-0) ∗ utilities attrnames, [5](#page-4-0) brocolors , [6](#page-5-0) crayons , [13](#page-12-0) exit, [16](#page-15-0) kbdate , [26](#page-25-0) lenuniq, [26](#page-25-0) make , [27](#page-26-0) myround, [30](#page-29-0) normalize , [31](#page-30-0) objectsizes , [32](#page-31-0) setRNGparallel, [46](#page-45-0) winsorize , [59](#page-58-0) %win% *(*%nin% *)* , [61](#page-60-0) %wnin% *(*%nin% *)* , [61](#page-60-0) %nin% , [61](#page-60-0) add\_commas , [3](#page-2-0) align\_vectors , [4](#page-3-0) arrowlocator , [4](#page-3-0) attrnames , [5](#page-4-0) base::cat() , *[16](#page-15-0)* base::chol() , *[43](#page-42-0)* base::date() , *[26](#page-25-0)*

#### $I<sub>N</sub>DEX$  63

```
base::jitter()
, 25
base::match()
, 61
base::objects()
, 33
base::paste()
, 35
, 36
base::paste0()
, 35
, 36
base::qr()
, 40
base::rev()
, 41
, 42
base::round()
, 30
base::sprintf()
, 30
base::switch()
, 50
base::Sys.time()
, 26
base::system()
, 27
brocolors
,
6
brocolors()
, 13
, 38
bromanversion
,
7
8chisq
,
9
chisq()
, 18
ciplot
, 10
colwalpha
, 11
compare_rows
, 12
convert2hex
, 12
crayons
, 13
dec2hex
(convert2hex
)
, 12
dec2hex()
, 23
devtools::as.package()
, 27
devtools::load_all()
, 27
dotplot
, 14
dotplot()
, 10
, 11
, 21
, 25
15
16
fac2num
, 17
17
fisher()
,
9
get_precision
, 18
ggplot2::theme()
, 51
graphics::arrows()
,
5
, 51
graphics::hist()
, 24
graphics::lines()
, 23
, 24
, 53
graphics::locator()
,
4
,
5
```
graphics::pairs() , *[29](#page-28-0) , [30](#page-29-0)* graphics::par() , *[16](#page-15-0)* , *[20](#page-19-0)* , *[38](#page-37-0)* graphics::points() , *[20](#page-19-0) , [21](#page-20-0)* , *[55](#page-54-0)* graphics::rect() , *[20](#page-19-0) , [21](#page-20-0)*

graphics::text() , *[49](#page-48-0)* , *[56](#page-55-0)* , *[60](#page-59-0)* grayplot , [19](#page-18-0) grayplot() , *[10](#page-9-0) , [11](#page-10-0)* , *[14](#page-13-0)* , *[21](#page-20-0)* , *[28](#page-27-0)* grayplot\_na , [20](#page-19-0) grDevices::colorRampPalette() , *[57](#page-56-0)* grDevices::gray() , *[41](#page-40-0) , [42](#page-41-0)* grDevices::rainbow() , *[42](#page-41-0)* h , [22](#page-21-0) hex2dec, [23](#page-22-0) hex2dec() , *[13](#page-12-0)* histlines , [23](#page-22-0) jiggle, [25](#page-24-0) jiggle() , *[14](#page-13-0)* karl\_theme *(*theme\_karl *)* , [50](#page-49-0) kbdate , [26](#page-25-0) lenuniq , [26](#page-25-0) make , [27](#page-26-0) manyboxplot, [28](#page-27-0) maxabs , [29](#page-28-0) mypairs, [29](#page-28-0) myround, [30](#page-29-0) normalize , [31](#page-30-0) Numbers *(*numbers *)* , [32](#page-31-0) numbers, [32](#page-31-0) objectsizes , [32](#page-31-0) openfile , [33](#page-32-0) paired.perm.test , [34](#page-33-0) paired.perm.test() , *[37](#page-36-0)* paste. , [35](#page-34-0) paste.() , *[36](#page-35-0)* paste.. *(*paste00 *)* , [35](#page-34-0) paste..() , *[35](#page-34-0)* paste.0 *(*paste00 *)* , [35](#page-34-0) paste.0() , *[35](#page-34-0)* paste0. *(*paste00 *)* , [35](#page-34-0) paste0.() , *[35](#page-34-0)* paste00 , [35](#page-34-0) paste00() , *[35](#page-34-0)* perm.test, [36](#page-35-0) perm.test() , *[34](#page-33-0)*

pick\_more\_precise , [37](#page-36-0) plot\_crayons , [38](#page-37-0)

### 64 INDEX

```
plot_crayons(), 6, 13
qqline2, 39
qr2, 40
quantileSE, 40
revgray, 41
revgray(), 57
revrainbow, 42
rmvn, 43
runningmean, 43
runningmean(), 45
runningratio, 45
runningratio(), 44
setRNGparallel, 46
simp, 46
spell_out, 47
stats::chisq.test(), 9, 18
stats::density(), 41
stats::fisher.test(), 9, 17, 18
stats::integrate(), 47
stats::qqline(), 39
stats::qqnorm(), 39
stats::qqplot(), 39
stats::quantile(), 39, 41
stats::rnorm(), 43
stats::t.test(), 34, 37
strwidth2lines, 48
strwidth2xlim, 49
switchv, 50
theme_karl, 50
trap (simp), 46
triarrow, 51
triarrow(), 53–56
trigrid, 52
trilines, 53
trilines(), 52–56
triplot, 54
triplot(), 51–53, 55, 56
tripoints, 55
tripoints(), 52–56
tritext, 56
tritext(), 52, 53, 55
twocolorpal, 57
unsetRNGparallel (setRNGparallel), 46
utils::help(), 22
```

```
utils::help.start(), 22
utils::object.size(), 32, 33
vec2string, 58
venn, 58
winsorize, 59
xlimlabel, 60
```